### SQL queries – joins

- Inner joins
- Outer joins

Steen Jensen, autumn 2017

## SQL query – join

- If you want to show fileds/columns from several tables, you can use a *join*
- In most cases you only want to see records with a match between certain fields in different tables
- Example: *Find no, type and price for the room and name of hotel, for each hotel in Roskilde*

## SQL query – join

SELECT Room\_No, types, name, price FROM room r, hotel h WHERE h.hotel  $no = r.$ hotel no AND address LIKE '%Roskilde%';

## **Different SQL JOINs**

#### • **INNER JOIN**:

– Returns all rows with a match in BOTH tables

#### • **LEFT JOIN**:

– Returns all rows from the left table and the matching rows from the right table

#### • **RIGHT JOIN:**

– Returns all rows from the right table and the matching rows from the left table

#### • **FULL JOIN**:

- Returns all rows, when there is a match in ONE of the tables
- LEFT, RIGHT & FULL are together called *OUTER JOIN*

### Inner Join

- Chooses all rows from both tables, if there is a match between the fields in both tables.
- Syntax:

SELECT *column\_name(s)* FROM *table1* INNER JOIN *table2* ON *table1.column\_name*=*table2.column\_name*;

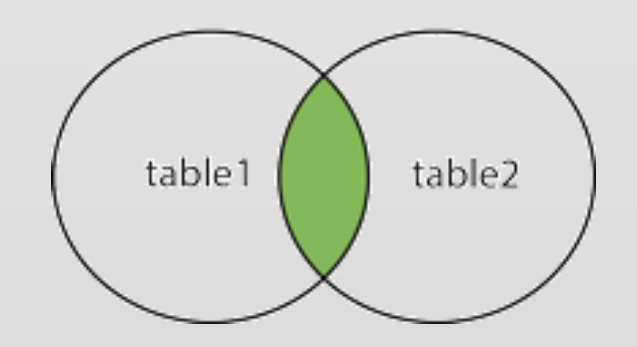

### Inner Join

SELECT Room\_No, types, name, price FROM room INNER JOIN hotel ON room.hotel no =hotel.hotel no

Returns all rows, when there is a matching Hotel\_No in BOTH tables.

The above syntax is the "modern" version of the syntax in slide 3.

### **LEFT JOIN**

- Returns all rows from the left table, and the matching rows from the right table
- Syntax: SELECT *column\_name(s)* FROM *table1* LEFT JOIN *table2* ON *table1.column\_name*=*table2.column\_name*;

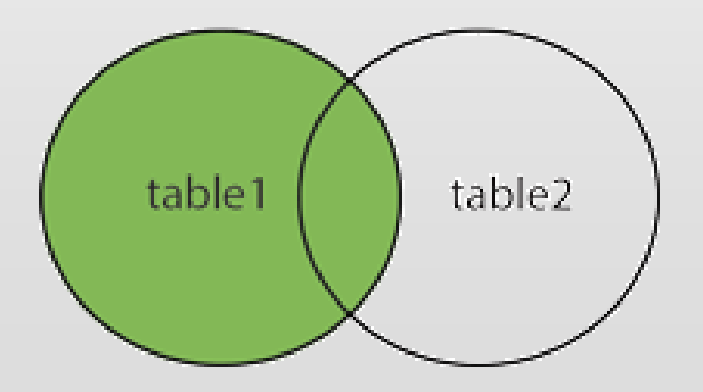

## **LEFT JOIN**

• List all guests and their bookings, if they have any:

SELECT Guest.Guest\_No, Guest.Name, Booking.Date\_From, Booking.Date\_To FROM Guest LEFT JOIN Booking ON Guest.Guest\_No = Booking.Guest\_No ORDER BY Guest.Guest No;

## **RIGHT JOIN**

- Returns all rows from the right table and the matching rows in the left table
- Syntax: SELECT *column\_name(s)* FROM *table1* RIGHT JOIN *table2* ON *table1.column\_name*=*table2.column\_name*le (table1).

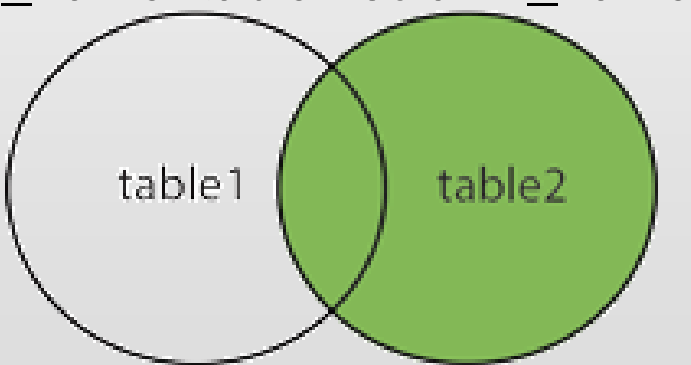

## **RIGHT JOIN**

• List all hotels and the rooms in the hotels

SELECT Room.Room\_No, Hotel.Hotel\_No, Hotel.Name FROM Room RIGHT JOIN Hotel ON Room.Hotel No=Hotel.Hotel No ORDER BY Hotel.Hotel No;

# **FULL OUTER JOIN**

- Returns all rows from the left table and from the right table
- FULL OUTER JOIN combines the resultat of both LEFT & RIGHT joins.

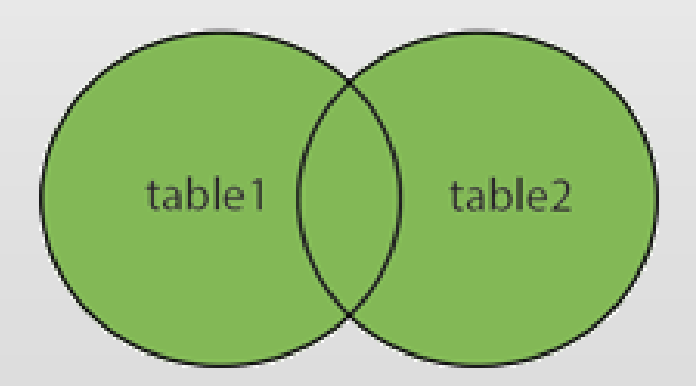

## **FULL OUTER JOIN**

• Syntax:

#### SELECT *column\_name(s)* FROM *table1* FULL OUTER JOIN *table2* ON *table1.column\_name*=*table2.column\_name*;

## **FULL OUTER JOIN**

SELECT Guest.Guest\_No, Guest.Name, Booking.Date\_From, Booking.Date\_To FROM Guest FULL OUTER JOIN Booking ON Guest.Guest\_No = Booking.Guest\_No ORDER BY Guest.Guest No;

## **Join of more than two tables**

- If you need to join more than two tables, it can be done simply by repeating:
	- JOIN …
	- $ON$  ...

• See an example at e.g. http://javarevisited.blogspot.dk/2012/11/how-tojoin-three-tables-in-sql-query-mysql-sqlserver.html

### Exercise – SQL joins

- With the data in place for the *HotelDB database* then run the below queries:
	- List Room no & Type for all rooms including Hotel no & name of hotel. Order the list by hotel no.
	- List the details of all rooms at 'Prindsen', including the name of the guest staying in the room, if the room is occupied.